# **MyInfoVault**

V3 Candidate's Disclosure Certificate Form Prototype

Version 2.0, 5/19/09

#### Prototype for access to "Candidate's Disclosure Certificate Form"

- "Candidate's Disclosure Certificate Form" page will replace the former "Candidate's Disclosure Statement" page.
- "Candidate's Disclosure Certificate Form" will be available via the "Manage Open Actions > Open Action" page for Redelegated and Non-Redelegated actions at the Department and Joint Department locations.
- "Candidate's Disclosure Certificate Form" that have been added appear as PDF documents via the "View Disclosure Certificate" link.

| Image Users   My Dossier_, CV & Biosketches, Actions, Reports,       Image Users   My Account   Help   Contact Us         Image Data, My Dossier, CV & Biosketches, Actions, Reports,       Image Users   My Account   Help   Contact Us         Image Data Actions List > Open Action       Image Data Open Actions       Image Data Open Actions         Open Action       Image Data Actions List > Open Action       Image Data Open Actions       Image Data Open Actions         Name: Andreas Albrecht       School/College - Department: Letters and Science - Physics       Image Data Open Actions       Image Data Open Actions         Delegation Authority: Reddelgated       Delegation Science - Physics       Image Data Open Action Provided Action Form Add/Edit Vertex       Image Data Open Action Action Form Add/Edit Vertex         Department Letter       Add       Delete View Other Letter: My letter sent Jan 15 2009 (Non-Redacted)       Image Open Action Provided Action Provided Delete Optional - Not Added         Org Chart       Add       Delete Optional - Not Added       Reviewing (Assign Reviewers) Open Close Completed       Open Close Open         Voting Period       Open Close Open       Open Close Open       Open Close Open       Very This Dossier as One PDE File                                                                                                    |                                                                                         | ult                       |           |                                                              |                             | <u>Log Out</u>           |
|----------------------------------------------------------------------------------------------------|-----------------------------------------------------------------------------------------|---------------------------|-----------|--------------------------------------------------------------|-----------------------------|--------------------------|
| ★ Home > Manage Open Actions List > Open Action          Manage Open Actions List > Open Action       Select A User's Account         Open Actions       Name: Andreas Albrecht         School/College - Department: Letters and Science - Physics       Recommended Action: Merit 2009         Delegation Authority: Redelegated       Date Submitted to Department: 10/29/2008, 1:52 PM         Location: Department       Letters and Science - Physics         Primary Appointment processing: In Progress       Recommended Action Form Add/Edit Vie KEE         Department Letter       Add       Date View Other Letter: My letter sent Jan 15 2009 (Non-Redacted)         Other Letter(s)       Delete       View Other Letter: Other Letter Johnston Merit09 (Redacted)         Org Chart       Add       Delete       Open Action Merit09 (Redacted)         Org Chart       Add       Delete       Open Action Action Merit09 (Redacted)         Org Chart       Add       Delete       Open Action Action Merit09 (Redacted)         Org Chart       Add       Delete       Open Action Action Merit09 (Redacted)         Org Chart       Add       Delete       Open Action Actio |                                                                                         | uit                       |           | Manage (                                                     | <u>Jsers   My Account  </u> | <u>Help   Contact Us</u> |
| ★ Hama > Manage Open Actions List > Open Action          Open Action         Name: Andreas Albrecht         School/College - Department: Letters and Science - Physics         Recommended Action: Merit 2009         Delegation Authority: Redelegated         Date Submitted to Department: 10/29/2008, 1:52 PM         Location: Department         Primary Appointment:       Letters and Science - Physics         Primary Appointment:       Letters and Science - Physics         Primary Appointment:       Letters and Science - Physics         Primary Appointment:       Letters and Science - Physics         Partment Action Form       Add/Edit       View St:         Department Letter       Add       Detein Not Added         Disclosure Certificate       Add/Edit       Not Signed         Other Letter(s)       Delete       View Other Letter: Wy letter sent Jan 15 2009 (Non-Redacted)         Other Letter(s)       Delete       View Other Letter: Other Letter Johnston Merit09 (Redacted)         Org Chart       Add       Delete       Open         Voting Period       Open       Close       Open                                                                                                    | Enter Data 🗸 My Dossier 🚽 CV & Bio                                                      | sketches 🚽 🖌              | Actions 🚽 | Reports 🗸                                                    | ΩΙ                          | Lisa O'Johnston          |
| Yume: Andreas Albrecht         School/College - Department: Letters and Science - Physics         Recommended Action: Merit 2009         Delegation Authority: Redelegated         Date Submitted to Department: 10/29/2008, 1:52 PM         Location: Department         Primary Appointment:       Letters and Science - Physics         Primary Appointment:       Letters and Science - Physics         Primary Appointment:       Letters and Science - Physics         Primary Appointment processing: In Progress         Recommended Action Form       Add/Edit         Department Letter       Add         Disclosure Certificate       Add/Edit         Not Signed       Delete         Other Letter(s)       Delete         Delete       View Other Letter: Other Letter: Johnston Merit09 (Redacted)         Org Chart       Add         Add       Delete         Voting Period       Open         Close       Open                                                                                                    | Home > Manage Open Actions List :                                                       | > Open Action             |           |                                                              | a <u>Select</u>             | <u>A User's Account</u>  |
| School/College - Department: Letters and Science - Physics         Recommended Action: Merit 2009         Delegation Authority: Redelegated         Date Submitted to Department: 10/29/2008, 1:52 PM         Location: Department         Primary Appointment:       Letters and Science - Physics         Primary Appointment processing: In Progress         Recommended Action Form       Add/Edit         View off       Not Signed         Disclosure Certificate       Add/Edit         Add       Delete         Other Letter(s)       Delete         Delete       View Other Letter: Other Letter Johnston Merit09 (Redacted)         Org Chart       Add         Add       Delete         Voting Period       Open                                                                                                    | Open Action                                                                             |                           |           |                                                              |                             |                          |
| Primary Appointment:Letters and Science - PhysicsPrimary Appointment processing:In ProgressRecommended Action FormAdd/EditVien allDepartment LetterAddDelet Not AddedDisclosure CertificateAdd/EditNot SignedOther Letter(s)AddDeleteView Other Letter:Other Letter: Other Letter Johnston Merit09 (Redacted)Org ChartAddDeleteAddDeleteOpenCloseCompleted                                                                                                    | School/College - Departmen<br>Recommended Action: Merit<br>Delegation Authority: Redele | 2009<br>gated             |           |                                                              |                             |                          |
| Primary Appointment processing: In Progress         Recommended Action Form       Add/Edit       View aff         Department Letter       Add       Distinct Added         Disclosure Certificate       Add/Edit       Not Signed         Add       Delete       View Other Letter: My letter sent Jan 15 2009 (Non-Redacted)         Other Letter(s)       Delete       View Other Letter: Other Letter Johnston Merit09 (Redacted)         Org Chart       Add       Delete       Optional - Not Added         Reviewing (Assign Reviewers)       Open       Close       Completed         Voting Period       Open       Close       Open                                                                                                    | Location: Department                                                                    |                           |           |                                                              |                             |                          |
| Recommended Action Form       Add/Edit       View aE         Department Letter       Add       D/let       Not Added         Disclosure Certificate       Add/Edit       Not Signed         Add       Delete       View Other Letter: My letter sent Jan 15 2009 (Non-Redacted)         Other Letter(s)       Delete       View Other Letter: Other Letter Johnston Merit09 (Redacted)         Org Chart       Add       Delete       Optional - Not Added         Reviewing (Assign Reviewers)       Open       Close       Completed         Voting Period       Open       Close       Open                                                                                                    | Primary Appointment:                                                                    | Letters an                | d Sciene  | ce - Physics                                                 |                             |                          |
| Department Letter       Add       Data       Not Added         Disclosure Certificate       Add/Edit       Not Signed         Other Letter(s)       Add       Delete       View Other Letter: My letter sent Jan 15 2009 (Non-Redacted)         Other Letter(s)       Delete       View Other Letter: Other Letter Johnston Merit09 (Redacted)         Org Chart       Add       Delete       Optional - Not Added         Reviewing (Assign Reviewers)       Open       Close       Completed         Voting Period       Open       Close       Open                                                                                                    | Primary Appointment processir                                                           | ng: In Progr              | ess       |                                                              |                             |                          |
| Disclosure Certificate       Add/Edit       Not Signed         Add       Delete       View Other Letter: My letter sent Jan 15 2009 (Non-Redacted)         Other Letter(s)       Delete       View Other Letter: Other Letter Johnston Merit09 (Redacted)         Org Chart       Add       Delete       Optional - Not Added         Reviewing (Assign Reviewers)       Open       Close       Completed         Voting Period       Open       Close       Open                                                                                                    | Recommended Action Form                                                                 | Add/Edit                  |           | View AE                                                      |                             |                          |
| Add       Delete       View Other Letter: My letter sent Jan 15 2009 (Non-Redacted)         Other Letter(s)       Delete       View Other Letter: Other Letter Johnston Merit09 (Redacted)         Org Chart       Add       Delete       Optional - Not Added         Reviewing (Assign Reviewers)       Open       Close       Completed         Voting Period       Open       Close       Open                                                                                                    | Department Letter                                                                       | Add                       | D let     | Not Added                                                    |                             |                          |
| Other Letter(s)       Delete       View Other Letter: Other Letter Johnston Merit09 (Redacted)         Org Chart       Add       Delete       Optional - Not Added         Reviewing (Assign Reviewers)       Open       Close       Completed         Voting Period       Open       Close       Open                                                                                                    | Disclosure Certificate                                                                  | Add/Edit                  |           | Not Signed                                                   |                             |                          |
| Delete       View Other Letter: Other Letter Johnston Merit09 (Redacted)         Org Chart       Add       Delete       Optional - Not Added         Reviewing (Assign Reviewers)       Open       Close       Completed         Voting Period       Open       Close       Open                                                                                                    |                                                                                         | Add                       | Delete    | View Other Letter: My letter sent Jan 15 2009 (Non-Redacted) |                             |                          |
| Reviewing (Assign Reviewers)     Open     Close     Completed       Voting Period     Open     Close     Open                                                                                                    | Other Letter(s)                                                                         |                           | Delete    | View Other Letter: Other Letter Johnston Merit09 (Redacted)  |                             |                          |
| Voting Period Open Close Open                                                                                                    | Org Chart                                                                               | Add                       | Delete    | Optional - Not Added                                         |                             |                          |
|                                                                                                    | Reviewing ( <u>Assign Reviewers</u> )                                                   | Open                      | Close     | Completed                                                    |                             |                          |
| View This Dossier as One PDF File                                                                                                    | Voting Period                                                                           | Open                      | Close     | Open                                                         |                             |                          |
| Send This Dossier to the School/College<br>Return This Dossier to the Candidate (No documents/letters will be visible to the Candidate, nor will they be deleted from the dossier)<br>About This Site   MIV Version: 3.0.0/2500   Copyright © 2009 The Regents of the University of California, Davis campus. All Rights Reserved.                                                                                                    | Send This Dossier to the Scho<br>Return This Dossier to the Car                         | ol/College<br>Ididate (No |           |                                                              |                             |                          |

## Prototype for "Candidate's Disclosure Certificate"

• "Candidate's Disclosure Certificate" is mostly pre-populated based on the Candidate's account information and the "Recommended Action Form" data entered.

|                                                                                                    | UCDAVIS                                                                                                    | Log Out                                                            |
|----------------------------------------------------------------------------------------------------|----------------------------------------------------------------------------------------------------|--------------------------------------------------------------------|
| time > Manuar Open Antion List > Open Antion > Med Caddete's Obscience Activities     Select A User's Account     Add Candidate's Disclosure Certificate     - Required Field     Ising O'Johnston         (e.g., MMDDDYY)     School/College - Department: Engineering - Mechanical and Aeronautical     * Calcin Yee: Promotion Went   Appraial   Acceleration   Deferral   Other         'Prepared Rank & Step         'Prepared Rank & Step         'Prepar          | MyInfoVault                                                                                                    | <u>My Account</u>   <u>Help</u>   <u>Contact Us</u>                |
| Add Candidate's Disclosure Certificate * - Required Field  Tian O'Demonion @ Ment: Appraial @ Acceleration @ Deferal @ Other Professor. Step V @ Professor. Step V @ P | Enter Data 🖕 My Dossier 🖕 CV & Biosketches 🖕 Actions 🖕 Reports 🖕                                                                                                    | Ω   Lisa O'Johnston                                                |
| * - Required Filed   Used     * Deter     * Deter     * Action Type:     * Processot Rank & Step        * Processot Rank & Step                    * Processot Rank & Step                    * Processot Rank & Step                                                  * Processot Rank & Step   * Professot: Step V   * Professot: Step V                                                                                                    | ✿ Home > Manage Open Actions List > Open Action > Add Candidate's Disclosure Certificate                                                                                                    | A Select A User's Account                                          |
| Lise O'Johnston         "Date:       (e.g., MM/DD/YY)         School/College - Department: Engineering - Mechanical and Aeronautical         *Action Type:       Foromotion         *Ment       Appraiaal       Acceleration         *Present Rank & Step       *Proposed Rank & Step         *Present Rank & Step       *Proposed Rank & Step         *Present Rank & Step       *Proposed Rank & Step         *Present Rank & Step       *Proposed Rank & Step         *Present Rank & Step       *Proposed Rank & Step         *Present Rank & Step       *Proposed Rank & Step         *Present Rank & Step       *Proposed Rank & Step         *Present Rank & Step       *Proposed Rank & Step         *Present Rank & Step       *Proposed Rank & Step         *Present Rank & Step       *Proposed Rank & Step         *Present Rank & Step       *Proposed Rank & Step         *Proposed Rank & Step       *Proposed Rank & Step         *Proposed Rank & Step       *Proposed Rank & Step         *Proposed Rank & Step       *Proposed Rank & Step         *Proposed Rank & Step       *Proposed Rank & Step         *Proposed Rank & Step       *Proposed Rank & Step         *Proposed Rank & Step       *Proposed Rank & Step         *Proposed Rank & Step       *Proposed Ran                                                                                                    | Add Candidate's Disclosure Certificate                                                                                                    |                                                                    |
| Bate: [(e.g., MA/DD/YY]  School/College - Department: Engineering - Mechanical and Aeronautical     *Action Type: □Promotion □/ Ment: □Appraisal □Acceleration □Deferral □Other     *Professor. Skep V □ Professor. Skep V □     Professor. Skep V □     Professor             | * = Required Field                                                                                                    |                                                                    |
|                                                                                                    | *Date:       (e.g., MM/DD/YY)         School/College - Department: Engineering - Mechanical and Aeronautical         *Action Type:       Promotion         *Present Rank & Step       *Proposed Rank & Step         Professor, Siep V       Professor, Siep VI |                                                                    |
|                                                                                                    | About This Site   MIV Version: 3.0.0/2500   Copyright © 2009 The Regents of                                                                                                    | f the University of California, Davis campus, All Rights Reserved, |

#### Prototype for "Candidate's Disclosure Certificate: Revised"

- "Candidate's Disclosure Certificate" must be sent to the Candidate for signature if it and the contents of the dossier have been altered.
  - Typos may not require the signing of a new "Candidate's Disclosure Certificate."

| MyInfoVault My Account                                                                                                    | Help   Contact Us |
|----------------------------------------------------------------------------------------------------|-------------------|
| Enter Data wy Dossier CV & Biosketches Actions Reports                                                                                                    | Lisa O'Johnston   |
|                                                                                                    | A User's Account  |
| Edit Candidate's Disclosure Certificate                                                                                                    |                   |
|                                                                                                    |                   |
| * = Required Field                                                                                                    |                   |
| Lisa O'Johnston                                                                                                    |                   |
| *Date: 02/14/09 (e.g., MM/DD/YY)                                                                                                    |                   |
| School/College - Department: Engineering - Mechanical and Aeronautical                                                                                                    |                   |
| *Action Type: Promotion Merit Appraisal Acceleration Deferral Other                                                                                                    |                   |
| *Present Rank & Step     *Proposed Rank & Step       Professor, Step V     Professor, Step VI                                                                                                   |                   |
|                                                                                                    |                   |
|                                                                                                    |                   |
|                                                                                                    |                   |
|                                                                                                    |                   |
| This is to certify that I have reviewed the following materials being submitted for my personnel action effective July 1, 2009.                                                                 |                   |
| 1. V Publication List                                                                                                    |                   |
| <ul> <li>2. Annuscripts (Published, In Press, Submitted, and In Preparation)</li> <li>3. Documentation of Teaching Effectiveness</li> </ul>                                                     |                   |
| 4. <b>. . . . . . . . . .</b>                                                                                                    |                   |
| 5.                                                                                                    |                   |
| 7.                                                                                                    |                   |
| 8.                                                                                                    |                   |
| I certify that I have reviewed my dossier as outlined in the Candidate's Disclosure Certificate, and I have reviewed the department's recommendation (and redacted evaluations, if applicable). |                   |
| Additional Information (optional):                                                                                                    |                   |
|                                                                                                    |                   |
| Revised: This Disclosure Certificate supersedes the signed Certificate dated below.<br>If this document is revised, the candidate will need to sign again.                                      |                   |
| This document is revised, the candidate will need to sign again. The following changes/additions have been made:                                                                                |                   |
|                                                                                                    |                   |
| Date Signed: 02/15/09, 10:47 AM                                                                                                    |                   |
| Must be dated same date as the Department Letter or after.                                                                                                    |                   |
| Save Create Email For Candidate's Signature Request Cancel                                                                                                    |                   |
|                                                                                                    |                   |

About This Site | MIV Version: 3.0.0/2500 | Copyright © 2009 The Regents of the University of California, Davis campus. All Rights Reserved.

#### **Prototype for "Candidate's Disclosure Certificate: Email Notification"**

- An email notification alerts Candidates that their Disclosure Certificate is available for review.
- More than one email address can be Cc'ed.

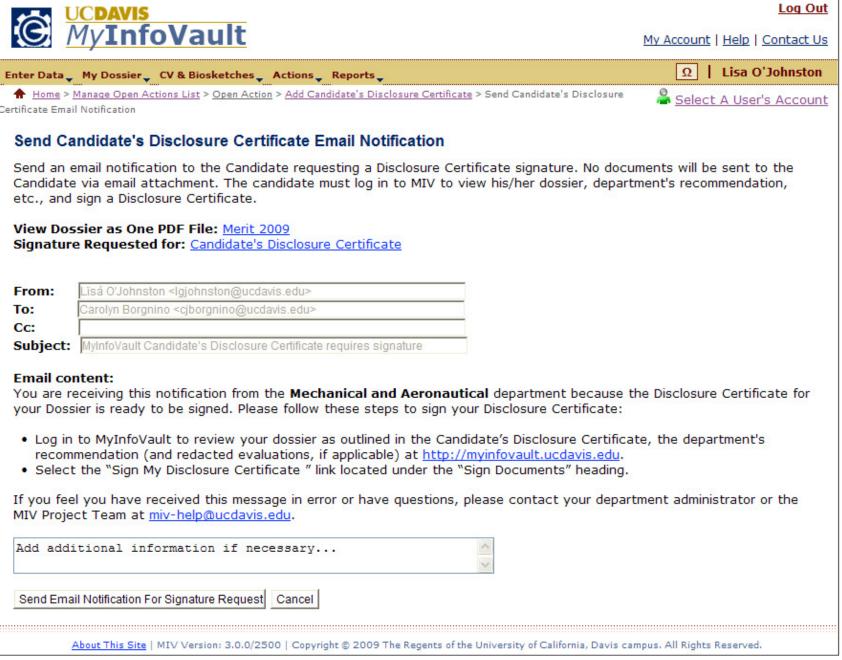

# Prototype for "Candidate's Disclosure Certificate: Confirmation"

| MyInfoVault                                                                                                    | Log Out                                                     |
|----------------------------------------------------------------------------------------------------|-------------------------------------------------------------|
|                                                                                                    | <u> 1y Account   Help   Contact Us</u>                      |
| Enter Data - My Dossier - CV & Biosketches - Actions - Reports -                                                                                                    | Ω   Lisa O'Johnston                                         |
| Home > Manage Open Actions List > Open Action > Add Candidate's Disclosure Certificate > Send Candidate's Disclosure Certificate Email Notification > Send Candidate's Disclosure Certificate I | Select A User's Account<br>Email Notification: Confirmation |
| Send Candidate's Disclosure Certificate Email Notification: Confirmation                                                                                                    |                                                             |
| Candidate's Disclosure Certificate signature request has been emailed to:                                                                                                    |                                                             |
| Carolyn Borgnino: 02/06/09, 10:38 AM                                                                                                    |                                                             |
|                                                                                                    |                                                             |
|                                                                                                    |                                                             |
|                                                                                                    |                                                             |
|                                                                                                    |                                                             |
|                                                                                                    |                                                             |
|                                                                                                    |                                                             |
|                                                                                                    |                                                             |
|                                                                                                    |                                                             |
|                                                                                                    |                                                             |
| About This Site   MIV Version: 3.0.0/2500   Copyright © 2009 The Regents of the University of California, Davis campus. All Rights Reserved.                                                    |                                                             |

## Prototype for "Candidate's Disclosure Certificate" PDF document

• The MIV "Candidate's Disclosure Certificate" PDF document that is rendered should be identical to the Academic Personnel "Candidate's Disclosure Certificate" paper form.

|                       |                                          |                                                    | Date:                                                                |          |
|-----------------------|------------------------------------------|----------------------------------------------------|----------------------------------------------------------------------|----------|
| Name:                 |                                          | Departmen                                          | £:                                                                   |          |
| Merit                 | From:                                    |                                                    |                                                                      |          |
| Promotion             |                                          |                                                    | To:                                                                  |          |
| Appraisal             |                                          |                                                    |                                                                      |          |
| Acceleration          |                                          |                                                    |                                                                      |          |
| Deferral              |                                          |                                                    |                                                                      |          |
| Other                 |                                          |                                                    |                                                                      |          |
|                       |                                          | ess, Submitted, and Ir<br>ffectiveness             | n Preparation)                                                       |          |
|                       |                                          | cate supersedes the s<br>ised, the candidate wil   | igned Certificate dated                                              |          |
| The following         | changes/additions h                      | nave been made:                                    |                                                                      |          |
| I certify that I have | reviewed my dossie<br>rtment's recommend | er as outlined in the Ca<br>dation (and redacted e | andidate's Disclosure Certificate, an<br>waluations, if applicable). | d I have |
| eviewed the depa      |                                          |                                                    |                                                                      |          |